# **Pro.**

**Phil Gaimon**

 Turning Pro Steven Pressfield,2012-06-27 The follow-up to his bestseller The War of Art, Turning Pro navigates the passage from the amateur life to a professional practice. You don't need to take a course or buy a product. All you have to do is change your mind. --Steven Pressfield TURNING PRO IS FREE, BUT IT'S NOT EASY. When we turn pro, we give up a life that we may have become extremely comfortable with. We give up a self that we have come to identify with and to call our own. TURNING PRO IS FREE, BUT IT DEMANDS SACRIFICE. The passage from amateur to professional is often achieved via an interior odyssey whose trials are survived only at great cost, emotionally, psychologically and spiritually. We pass through a membrane when we turn pro. It's messy and it's scary. We tread in blood when we turn pro. WHAT WE GET WHEN WE TURN PRO. What we get when we turn pro is we find our power. We find our will and our voice and we find our self-respect. We become who we always were but had, until then, been afraid to embrace and live out.

 Pro Git Scott Chacon,Ben Straub,2014-11-18 Pro Git (Second Edition) is your fully-updated guide to Git and its usage in the modern world. Git has come a long way since it was first developed by Linus Torvalds for Linux kernel development. It has taken the open source world by storm since its inception in 2005, and this book teaches you how to use it like a pro. Effective and well-implemented version control is a necessity for successful web projects, whether large or small. With this book you'll learn how to master the world of distributed version workflow, use the distributed features of Git to the full, and extend Git to meet your every need. Written by Git pros Scott Chacon and Ben Straub, Pro Git (Second Edition) builds on the hugely successful first edition, and is now fully updated for Git version 2.0, as well as including an indispensable chapter on GitHub. It's the best book for all your Git needs.

 Logic Pro X 10.5 - Apple Pro Training Series David Nahmani,2020-09-18 Logic Pro X 10.6 Update: Although there has been a 10.6 release since the time that this book was published, the content is still applicable. The changes in 10.6 do not affect the book content. Record, arrange, mix, produce, and polish your music with this best-selling, Apple-certified guide to Logic Pro X 10.5. Veteran producer and composer David Nahmani uses step-by-step, project-based instructions and straightforward explanations to teach everything from basic music creation to sophisticated production techniques. Learn to populate, trigger, and record Live Loops into cells, record audio and MIDI data, create and edit sequences, and edit regions in the Tracks view to build an arrangement. You'll create both acoustic and electronic virtual drum performances using Drummer tracks with Drum Kit Designer and Drum Machine Designer. You'll use Quick Sampler to create an instrument from a single sample to create stutter effects and vocal chop, and explore ear candy production techniques, such as parallel processing and turntable start and stop effects. You'll use Logic Pro X MIDI FX and Smart Controls to control software synthesizers from a MIDI controller or an iPad. You'll harness the power of Smart Tempo to make all audio files play in time. You'll stretch vocal notes and correct timing of recordings with Flex Time, and you'll explore Flex Pitch to tune a vocal recording. Finally, you'll mix, automate and master the song, processing your tracks with EQ, compression, delay, reverb and other effect plug-ins to achieve a professional sound. Downloadable lesson and media les take you step by step through real-world, hands-on exercises. Accessible writing style puts an expert instructor at your side. Ample illustrations help you master techniques fast. Lesson goals and time estimates help you plan your time. Key Command lists summarize keyboard shortcuts used in each lesson to speed up your workflow. The Apple Pro Training Series is a self-paced learning tool and Apple's official guide for Logic Pro X. Books in this series also include downloadable lesson files and an

online version of the book.

 **FileMaker Pro 13: The Missing Manual** Susan Prosser,Stuart Gripman,2014-06-27 You don't need a technical background to build powerful databases with FileMaker Pro 13. This crystal-clear guide covers all new FileMaker Pro 13 features, such as its improved layout tools and enhanced mobile support. Whether you're running a business, printing a catalog, or planning a wedding, you'll learn how to customize your database to run on a PC, Mac, Web browser, or iOS device. The important stuff you need to know: Get started. Tour FileMaker Pro's features and create your first database in minutes. Access data anywhere. Use FileMaker Go on your iPad or iPhone—or share data on the Web. Dive into relational data. Solve problems quickly by connecting and combining data tables. Create professional documents. Publish reports, invoices, catalogs, and other documents with ease. Harness processing power. Use calculations and scripts to crunch numbers, search text, and automate tasks. Add visual power and clarity. Create colorful charts to illustrate and summarize your data. Share your database on a secure server. Add the high-level features of FileMaker Pro Advanced and FileMaker Pro Server.

Padre Pro Fanchon Royer, 2018-10-01 There are two doorways into the life of the gallant Mexican priest Padre Pro. One doorway begins at the end, during an intense period of anti-Catholicism in Mexico, in the high public drama of a daring young priest's use of disguises and audacious risks to secretly carry communion to the faithful, with his subsequent capture and courageous death. The other doorway starts in the heart of Miguel's closely knit, devout family. Born in 1891, by fifteen, Miguel is at once a beloved son and a mischievous rascal. Rather than attending school far away from the affectionate society of his sisters and brothers, he assists his father, an agent assigned to a remote mining camp in Zacatecas. His family begins to worry when at twenty the generous, yet often

moody, young man still has no idea about the direction his future should take. Then he knows. Miguel's journey to the priesthood is plagued by difficulties and setbacks that temper and transform the mischievous youth into Padre Pro, a man ready to lay down his life for Christ his King. Blessed Miguel Pro dies before a firing squad in Mexico City in 1927, this last unforgettable triumph-in-death photographed for posterity by his very enemies. Padre Miguel Pro was beatified in 1988 by Pope John Paul II. Historical Insight article by Daria Sockey Revised edition Ages 9-14; about 189 pages

 Pro React Cassio de Sousa Antonio,2015-12-29 Pro React teaches you how to successfully structure increasingly complex front-end applications and interfaces. This book explores the React library in depth, as well as detailing additional tools and libraries in the React ecosystem, enabling you to create complete, complex applications. You will learn how to use React completely, and learn best practices for creating interfaces in a composable way. You will also cover additional tools and libraries in the React ecosystem (such as React Router and Flux architecture). Each topic is covered clearly and concisely and is packed with the details you need to learn to be truly effective. The most important features are given no-nonsense, in-depth treatment, and every chapter details common problems and how to avoid them. If you already have experience creating front-end apps using jQuery or perhaps other JavaScript frameworks, but need to solve the increasingly common problem of structuring complex front-end applications, then this book is for you. Start working with React like a pro - add Pro React to your library today.

Pro Git Scott Chacon, 2009-10-06 Git is the version control system developed by Linus Torvalds for Linux kernel development. It took the open source world by storm since its inception in 2005, and is used by small development shops and giants like Google, Red Hat, and IBM, and of course many open source projects. A book by Git experts to turn you into a Git expert Introduces the world of distributed

version control Shows how to build a Git development workflow

 Learn FileMaker Pro 16 Mark Conway Munro,2017-09-06 Extend FileMaker's built-in functionality and totally customize your data management environment with specialized functions and menus to super-charge the results and create a truly unique and focused experience. This book includes everything a beginner needs to get started building databases with FileMaker and contains advanced tips and techniques that the most seasoned professionals will appreciate. Written by a long time FileMaker developer, this book contains material for developers of every skill level. FileMaker Pro 16 is a powerful database development application used by millions of people in diverse industries to simplify data management tasks, leverage their business information in new ways and automate many mundane tasks. A custom solution built with FileMaker can quickly tap into a powerful set of capabilities and technologies to offer users an intuitive and pleasing environment in which to achieve new levels of efficiency and professionalism. What You'll learn Create SQL queries to build fast and efficient formulas Discover new features of version 16 such as JSON functions, Cards, Layout Object window, SortValues, UniqueValues, using variables in Data Sources Write calculations using built-in and creating your own custom functions Discover the importance of a good approach to interface and technical design Apply best practices for naming conventions and usage standards Explore advanced topics about designing professional, open-ended solutions and using advanced techniques Who This Book Is For Casual programmers, full time consultants and IT professionals.

 Ask a Pro Phil Gaimon,2017-04-03 Phil Gaimon's Ask a Pro answers every question you've always wanted to ask about pro cycling…sort of. Gaimon gathers the best of his popular Q&A column—and pokes fun at his younger self. Despite the howling protests from his peers, no one's ever been more willing to spill the beans on what it's really like inside the pro cycling peloton than the sarcastic scribe Phil Gaimon. Building on the outrageous success of his hilarious 2014 debut, Pro Cycling on \$10 a Day: From Fat Kid to Euro Pro, Gaimon gathers the absolute gems from his monthly Q&A feature column in VeloNews magazine into his new book, Ask a Pro: Deep Thoughts and Unreliable Advice from America's Foremost Cycling Sage, adding a dose of fresh commentary and even more acerbic and sharp-eyed insights. With six years of material to work with—including his incredible rise into the pro ranks, the devastating loss of his contract for 2015, and his bold return to the Big League—Gaimon covers every possible topic from the team dinner table to the toilet with plenty of stops along the way. Gaimon offers wise-ass (and sometimes earnest) answers to fan questions like: How much chamois cream should I use? I've started shaving my legs. How can I be accepted by my friends? What do you do to protect yourself when you know you're about to crash? How many bikes does my husband really need? What's the best victory celebration? Do you practice yours? In women's cycling, what is the proper definition of a pro? What do you say to someone if they honk or almost hit you? Do you name your bikes? What do pros think when they see a recreational cyclist in a full pro kit or riding a pro-level bike? Can you take your bike apart and put it back together? How bad does the weather have to be to call off a training ride? How do you know when it's time to change a tire? When you're in a breakaway all day, do riders form a future friendship? Riders keep complaining about unsafe weather at races. When did pro cyclists turn into such wussies? How do the pros define a crash? Gaimon wields his outsider's wit to cast a cock-eyed gaze at the peculiar manners, mores, and traditions that make the medieval sport of cycling so irresistible to watch. Ask a Pro includes new resources from Gaimon, too, including his Cookie Map of America, dubious advice on winning the race buffet, a cautionary guide for host housing, Phil's pre-race warm-up routine, and a celebrity baker's recipe for The Phil Cookie.

 **Python Scripting for Arcgis Pro** Paul A. Zandbergen,2020-06-30 Python Scripting for ArcGIS Pro is the definitive, easy-to-follow guide to writing useful Python code with spatial data in ArcGIS Pro, whether you're new to programming or not.

 **The Ultimate Sales Pro** Paul Cherry,2018-08-14 Forget the rest. Learn to sell like the best. Better leads, solid presentations, and a more versatile closing strategy are all great for boosting B2B sales. But truly successful salespeople-the ones who seem invincible when everyone else is struggling-possess more than foundational skills. They are proactive, entrepreneurial, and find solutions for their clients. They highlight their personal value and actively manage their careers. They're hyperfocused on cultivating relationships with customers and colleagues. The Ultimate Sales Pro shows everyone how to elevate their game. Drawing on the author's vast experience training salespeople for top organizations, the book explains how to: Be your own mentor \* Problem-solve with peers \* Manage any boss \* Identify your ideal clients \* Research industry trends \* Share knowledge to foster trust \* Craft a powerful Unique Value Statement \* Script emails and voicemails that earn attention \* Uncover customer needs \* Position yourself as an expert \* Create customized solutions \* Motivate customers to commit \* Set goals \* And more Whether you're new to sales or seeking to escape a career plateau, The Ultimate Sales Pro helps you finesse skills, build expertise, and create a personal brand that will set you apart.

## **Civil Procedure Reports** ,1890

Original Charters Relating to the City of Worcester Worcester (England),1909

 **Summary Go Pro: 7 Steps to Becoming a Network Marketing Professional, by Eric Worre** Sapiens Editorial,2017-05-23 ORIGINAL BOOK SYNOPSISGo Pro is a book that presents the keys to becoming a Marketing or Networking professional. In the work, its author, Eric Worre, lays

down a guide for anyone wanting to engage in multilevel marketing, either to strengthen their company or as a business by itself. His ideas expand the usual range of action and help to understand that there is a sure way to create a large and successful business with the freedom of selfmanagement for both time and decisions.The 7 steps outlined here summarize the author's observations on how to become an entrepreneur with a marketing network, being both a salesman and manager at the same time, selling your own products or those of other companies, establishing your own working hours and working with whom you decide to work, all with a significant income.In these lines, we present the best of these ideas.-ABOUT SAPIENS EDITORIALBooks are mentors. Books can guide what we do and our lives. Many of us love books while reading them and maybe they will echo with us a few weeks after but 2 years later we can't remember if we have read it or not. And that's a shame. We remember that at that time, the book meant a lot to us. Why is it that 2 years later we have forgotten everything? That's not good.This summary is taken from the most important themes of the original book.Most people don't like books. People just want to know what the book says they have to do. If you trust the source you don't need the arguments. So much of a book is arguing its points, but often you don't need the argument if you trust the source you can just get the point.This summary takes the effort to distill the blahs into themes for the people who are just not going to read the whole book. All this information is in the original book.

 **Pro: Reclaiming Abortion Rights** Katha Pollitt,2014-10-14 A poet, essayist and columnist argues that abortion is a common part of a woman's reproductive life and shouldn't be vilified, but accepted as a moral right that can be a force for social good.

Professional Journal of the United States Army ,1959

**Soundtrack Pro** Mary Plummer,2006 Soundtrack Pro, Apple's exciting sound design software, is

the newest member of the Final Cut Pro Studio digital video suite-And whether you're musically impaired or musically gifted, the Soundtrack Pro guide will help you get up to speed quickly. In this Apple-certified book/DVD combo, readers will find a complete, self-paced course in all aspects of Soundtrack Pro. Author Mary Plummer guides you through the secrets of editing, repairing, mixing, and arranging multi-track audio files, as well as how to create original soundtracks, score to video, add effects, and more. Step-by-step exercises and lesson files will have readers taking advantage of Soundtrack's thousands of audio loops to create perfectly synched scores in no time. Also included are dozens of advanced sound editing tips for professional users who want to take their video, DVD, and Web projects to the next level.

 An Illustrated History of Central Oregon, Embracing Wasco, Sherman, Gilliam, Wheeler, Crook, Lake and Klamath Counties, State of Oregon Arthur P. Rose,Richard F. Steele,A. E. Adams,1905

**Pro Tools All-In-One For Dummies** Jeff Strong, 2018-09-27 A complete Pro Tools reference from recording to mixing to mastering Pro Tools has long been the recording industry's leading solution for capturing, mixing, and outputting audio. While it was once a tool known and used exclusively by engineers in pro studios, it is now readily available to anyone wishing to create their own recording. This updated edition of Pro Tools All-in-One For Dummies covers the features you'll encounter in both Pro Tools | First as well as the versions designed for next-level recording. It guides you through the very basics of recording, capturing both live and digital instruments, how to sweeten your sound in mixing, and how to tweak and output your final master. Now get ready to make some beautiful sounds! Get up to speed with recording basics Pick the Pro Tools version that works for you Record acoustic audio Get to know MIDI Discover how to set compression and EQ Sweeten your final product with mastering Create a final file you can stream online Assuming no past experience with

audio recording, this book shares the basics of recording and how to capture both live and digital instruments using Pro Tools.

 Pro Ecclesia Vol 24-N4 Joseph Mangina, Associate Professor of Theology & Director of Advanced Degree Studies, Wycliffe College, Toronto,Pro Ecclesia,2015-11-19 Pro Ecclesia is a quarterly journal of theology published by the Center for Catholic and Evangelical Theology.

This is likewise one of the factors by obtaining the soft documents of this **Pro.** by online. You might not require more times to spend to go to the ebook inauguration as well as search for them. In some cases, you likewise reach not discover the proclamation Pro. that you are looking for. It will unquestionably squander the time.

However below, once you visit this web page, it will be therefore definitely simple to get as well as download lead Pro.

It will not consent many epoch as we explain before. You can accomplish it even though feint something else at home and even in your workplace. thus easy! So, are you question? Just exercise just what we come up with the money for under as competently as evaluation **Pro.** what you in imitation of to read!

### **Table of Contents Pro.**

- 1. Understanding the eBook Pro.
	- The Rise of Digital Reading Pro.
	- Advantages of eBooks Over Traditional Books
- 2. Identifying Pro.
	- Exploring Different Genres
	- Considering Fiction vs. Non-Fiction
	- Determining Your Reading Goals
- 3. Choosing the Right eBook Platform
	- Popular eBook Platforms
	- Features to Look for in an Pro.
	- User-Friendly Interface
- 4. Exploring eBook Recommendations from Pro.
	- Personalized Recommendations
	- $\circ$  Pro. User Reviews and Ratings
	- Pro. and Bestseller Lists
- 5. Accessing Pro. Free and Paid eBooks Pro. Public Domain eBooks
- Pro. eBook Subscription Services
- Pro. Budget-Friendly Options
- 6. Navigating Pro. eBook Formats
	- o ePub, PDF, MOBI, and More
	- o Pro. Compatibility with Devices
	- Pro. Enhanced eBook Features
- 7. Enhancing Your Reading Experience
	- Adjustable Fonts and Text Sizes of Pro.
	- $\circ$  Highlighting and Note-Taking Pro.
	- Interactive Elements Pro.
- 8. Staying Engaged with Pro.
	- o Joining Online Reading Communities
	- Participating in Virtual Book Clubs
	- Following Authors and Publishers Pro.
- 9. Balancing eBooks and Physical Books Pro.
	- Benefits of a Digital Library
	- Creating a Diverse Reading Collection Pro.
- 10. Overcoming Reading Challenges
	- Dealing with Digital Eye Strain
	- Minimizing Distractions
- Managing Screen Time
- 11. Cultivating a Reading Routine Pro.
	- Setting Reading Goals Pro.
	- Carving Out Dedicated Reading Time
- 12. Sourcing Reliable Information of Pro.
	- Fact-Checking eBook Content of Pro.
	- Distinguishing Credible Sources
- 13. Promoting Lifelong Learning
	- Utilizing eBooks for Skill Development
	- Exploring Educational eBooks
- 14. Embracing eBook Trends
	- o Integration of Multimedia Elements
	- Interactive and Gamified eBooks

## **Pro. Introduction**

In todays digital age, the availability of Pro. books and manuals for download has revolutionized the way we access information. Gone are the days of physically flipping through pages and carrying heavy textbooks or manuals. With just a few clicks, we can now access a wealth of knowledge from the comfort of our own homes or on the go. This article will explore the advantages of Pro. books and manuals for download, along with some popular platforms that offer these resources. One of the significant advantages of Pro. books and manuals for download is the cost-saving aspect. Traditional books and manuals can be costly, especially if you need to purchase several of them for educational or professional purposes. By accessing Pro. versions, you eliminate the need to spend money on physical copies. This not only saves you money but also reduces the environmental impact associated with book production and transportation. Furthermore, Pro. books and manuals for download are incredibly convenient. With just a computer or smartphone and an internet connection, you can access a vast library of resources on any subject imaginable. Whether youre a student looking for textbooks, a professional seeking industryspecific manuals, or someone interested in selfimprovement, these digital resources provide an efficient and accessible means of acquiring knowledge. Moreover, PDF books and manuals offer a range of benefits compared to other digital formats. PDF files are designed to retain their formatting regardless of the device used to open them. This ensures that the content appears exactly as intended by the author, with no loss of formatting or missing graphics. Additionally, PDF files can be easily annotated, bookmarked, and searched for specific terms, making them highly practical for studying or referencing. When it comes to accessing Pro. books and manuals, several platforms offer an extensive collection of resources. One such platform is Project Gutenberg, a nonprofit organization that provides over 60,000 free eBooks. These books are primarily in the public domain, meaning they can be freely distributed and downloaded. Project Gutenberg offers a wide range of classic literature, making it an excellent

resource for literature enthusiasts. Another popular platform for Pro. books and manuals is Open Library. Open Library is an initiative of the Internet Archive, a non-profit organization dedicated to digitizing cultural artifacts and making them accessible to the public. Open Library hosts millions of books, including both public domain works and contemporary titles. It also allows users to borrow digital copies of certain books for a limited period, similar to a library lending system. Additionally, many universities and educational institutions have their own digital libraries that provide free access to PDF books and manuals. These libraries often offer academic texts, research papers, and technical manuals, making them invaluable resources for students and researchers. Some notable examples include MIT OpenCourseWare, which offers free access to course materials from the Massachusetts Institute of Technology, and the Digital Public Library of America, which provides a vast collection of digitized books and

historical documents. In conclusion, Pro. books and manuals for download have transformed the way we access information. They provide a costeffective and convenient means of acquiring knowledge, offering the ability to access a vast library of resources at our fingertips. With platforms like Project Gutenberg, Open Library, and various digital libraries offered by educational institutions, we have access to an ever-expanding collection of books and manuals. Whether for educational, professional, or personal purposes, these digital resources serve as valuable tools for continuous learning and selfimprovement. So why not take advantage of the vast world of Pro. books and manuals for download and embark on your journey of knowledge?

#### **FAQs About Pro. Books**

How do I know which eBook platform is the best for me? Finding the best eBook platform depends on your reading preferences and device compatibility. Research different platforms, read user reviews, and explore their features before making a choice. Are free eBooks of good quality? Yes, many reputable platforms offer high-quality free eBooks, including classics and public domain works. However, make sure to verify the source to ensure the eBook credibility. Can I read eBooks without an eReader? Absolutely! Most eBook platforms offer webbased readers or mobile apps that allow you to read eBooks on your computer, tablet, or smartphone. How do I avoid digital eye strain while reading eBooks? To prevent digital eye strain, take regular breaks, adjust the font size and background color, and ensure proper lighting while reading eBooks. What the advantage of interactive eBooks? Interactive eBooks

*15*

incorporate multimedia elements, quizzes, and activities, enhancing the reader engagement and providing a more immersive learning experience. Pro. is one of the best book in our library for free trial. We provide copy of Pro. in digital format, so the resources that you find are reliable. There are also many Ebooks of related with Pro.. Where to download Pro. online for free? Are you looking for Pro. PDF? This is definitely going to save you time and cash in something you should think about. If you trying to find then search around for online. Without a doubt there are numerous these available and many of them have the freedom. However without doubt you receive whatever you purchase. An alternate way to get ideas is always to check another Pro.. This method for see exactly what may be included and adopt these ideas to your book. This site will almost certainly help you save time and effort, money and stress. If you are looking for free books then you really should consider finding to assist you try this. Several of Pro. are for sale to free while some are

payable. If you arent sure if the books you would like to download works with for usage along with your computer, it is possible to download free trials. The free guides make it easy for someone to free access online library for download books to your device. You can get free download on free trial for lots of books categories. Our library is the biggest of these that have literally hundreds of thousands of different products categories represented. You will also see that there are specific sites catered to different product types or categories, brands or niches related with Pro.. So depending on what exactly you are searching, you will be able to choose e books to suit your own need. Need to access completely for Campbell Biology Seventh Edition book? Access Ebook without any digging. And by having access to our ebook online or by storing it on your computer, you have convenient answers with Pro. To get started finding Pro., you are right to find our website which has a comprehensive collection of books online. Our library is the

biggest of these that have literally hundreds of thousands of different products represented. You will also see that there are specific sites catered to different categories or niches related with Pro. So depending on what exactly you are searching, you will be able tochoose ebook to suit your own need. Thank you for reading Pro.. Maybe you have knowledge that, people have search numerous times for their favorite readings like this Pro., but end up in harmful downloads. Rather than reading a good book with a cup of coffee in the afternoon, instead they juggled with some harmful bugs inside their laptop. Pro. is available in our book collection an online access to it is set as public so you can download it instantly. Our digital library spans in multiple locations, allowing you to get the most less latency time to download any of our books like this one. Merely said, Pro. is universally compatible with any devices to read.

#### **Pro. :**

Free reading Manual handling for nurses vic [PDF] ? resp.app Dec 15, 2023 — Free reading Manual handling for nurses vic [PDF] join one of the largest online communities of nurses to connect with your peers organize ... Manual Handling Training For Healthcare Workers As per the Department Of Education Victoria, manual handling has not legally mandated "safe" weight restriction. Every person has unique physical capabilities ... Healthcare and hospitals: Safety basics See 'hazardous manual handling' for detailed information. Health and safety in health care and hospitals. Extension of Nurse Back Injury Prevention Programs The traditional approach to minimising the risk of injury to nurses due to patient handling has been to teach nurses 'safe manual lifting techniques'. There is. Manual handling activities and injuries among nurses by A Retsas  $\cdot$  2000  $\cdot$  Cited by 219  $-$  When all full-time nurses working at the medical centre

are considered, the prevalence of all manual handling injuries was 20.6% (n=108) and 15.7% (n=87) for ... Manual handling 101 - WorkSafe Victoria - YouTube Manual Handling Training - There's a better way - YouTube Manual Handling - eHCA MANUAL HANDLING is defined as any activity that requires an individual to exert a force to push, pull, lift, carry, lower, restrain any person, ... HSR Representative training and programs Nurses, midwives and personal care workers working in health and other industries are exposed to many hazards including manual handling, violence and aggression ... 2004 Jeep Liberty Repair Shop Manual Original 2004 JEEP LIBERTY FACTORY SERVICE MANUAL Full of information and illustrations, covers a lot, no missing pages, step by step instructions, ... 2004 JEEP LIBERTY Service Repair Manual - Issuu Jun 23, 2019 — Read 2004 JEEP LIBERTY Service Repair Manual by 1638818 on Issuu and browse thousands of other publications on our platform. Start here! 2004 Jeep Liberty Repair Manual -

Vehicle Equip cars, trucks & SUVs with 2004 Jeep Liberty Repair Manual - Vehicle from AutoZone. Get Yours Today! We have the best products at the right price. Repair Manuals & Literature for Jeep Liberty Get the best deals on Repair Manuals & Literature for Jeep Liberty when you shop the largest online selection at eBay.com. Free shipping on many items ... 2004-liberty.pdf - Dealer E Process This manual has been prepared with the assistance of service and engineering specialists to acquaint you with the operation and maintenance of your new vehicle. Description: Chilton's Jeep Liberty 2002-2004 repair manual It guides you through repair procedures for all major systems, including engine overhaul, chassis electrical, tune-up, drive train, brakes, steering and ... Jeep Liberty (2002 - 2012) Chilton Master your 2002-2012 Jeep Liberty's maintenance with Chilton manuals. Step-by-step guides for confident DIY repairs. 2004 jeep liberty service repair manual May 9, 2018 — Read 2004 jeep liberty service repair manual by 1633395 on

Issuu and browse thousands of other publications on our platform. Start here! Factory service and parts manuals - Jeep Liberty Forum Sep 24, 2015 — 2002 Jeep Liberty Factory Parts Manual. MediaFire is a simple to use free service that lets you put all your photos, documents, music, and video ... Jeep Liberty 2002-2007 (Haynes Repair Manual) Inside this manual you will find routine maintenance, tune-up procedures, engine repair, cooling and heating, air conditioning, fuel and exhaust, emissions ... Ditch Witch 1420 Trenchers Owner Operator Maintenance ... Original factory manual used as a guide to operate your equipment. Condition: Used Please call us toll free 866-586-0949 to get pricing on a brand new manual. Operator Manuals Looking for a particular part or operator manual? You can print/download/view any part or operator manual for any model machine. Some manuals are available ... DITCH WITCH 1410 1420 Walk Behind Trencher Shop ... Ditch Witch 1410 1420 Walk Behind Trencher Shop Service Repair

Manual Book ; Unsold \$199.00 \$187.06 Buy It Now or Best Offer, FREE Shipping, 30-Day Returns, eBay ... Parts Lookup QUICK, EASY ACCESS TO ALL DITCH WITCH SERVICE PARTS AND MANUALS. ... It's the new Parts Lookup tool. Redesigned to give an enhanced, mobile-friendly customer ... DITCH WITCH 1410 1420 SERVICE REPAIR PARTS ... DITCH WITCH 1410 1420 SERVICE REPAIR PARTS operators MANUAL wisconsin kohler - \$129.99. FOR SALE! All books came out of the shop area of a Ditch Witch ... Ditch Witch Heavy Equipment Manuals & Books for Trencher Get the best deals on Ditch Witch Heavy Equipment Manuals & Books for Trencher when you shop the largest online selection at eBay.com. Ditch Witch 1030/1230 manual It provides safety information and operation instructions to help you use and maintain your Ditch Witch equipment. Read this manual before using your equipment. Ditch Witch 1420 trencher in Caney, KS | Item AZ9002 sold 250 hours on meter · Kohler gas engine. 14 HP · Hydrostatic

transmission · 3' maximum digging depth · 4"W trench · 23 x 8.50-12 tires · Operator's manual · Serial ... Manual - Ditch Witch Nov 23, 2014 — Manual - Ditch Witch. Ditch Witch 1420 repair. One bad carb... - YouTube

Best Sellers - Books ::

[curious incident of dog in the night](https://www.freenew.net/primo-explore/book-search/?k=curious_incident_of_dog_in_the_night.pdf) [damn right i got the blues](https://www.freenew.net/primo-explore/book-search/?k=damn_right_i_got_the_blues.pdf)

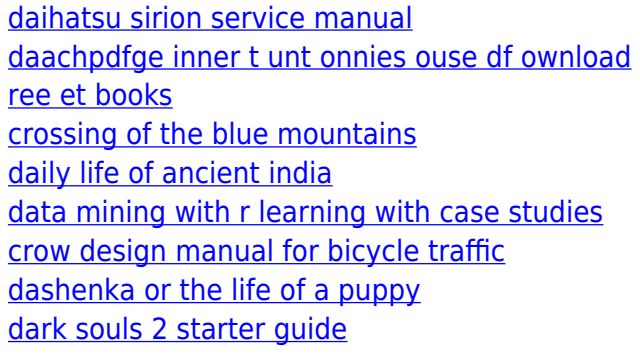